# **uMarketplace B2B Negotiable Quote Integration Add-on**

#### **Introduction**

This add-on is an integration with Magento B2B Negotiable Quote module. The system utilize customer quote request and present to vendor in the portal his view of the quote. Vendor can see only quote's products (subquote view) that belongs to him and all respective totals and negotiation are presented based on that subquote. Vendor can add comments, change qtys of his products, add new products and set discount that will apply only his part of the quote.

#### **Customer area**

A customer add products to cart as in normal checkout. Then on the 'Edit/View Cart' page Magento B2B Negotiable Quote module adds 'Request a quote' button in the very buttom of the 'Summary' section. By click on this button the system opens 'Request a Quote' popup where a customer add comments, attach files, give quote a name and 'Send request'. At this point the negotiation process is started. A customer gets redirected to his account's 'My Quotes' section. Here he can view the list of his older requests with the latest one. At this point the quote edit is not yet locked and a customer can add another comment, attach extra files, change qty, remove products, select shipping address. He can do this until admin or vendor open the quote. Once this happen it will get locked waiting for admin and/or vendors actions.

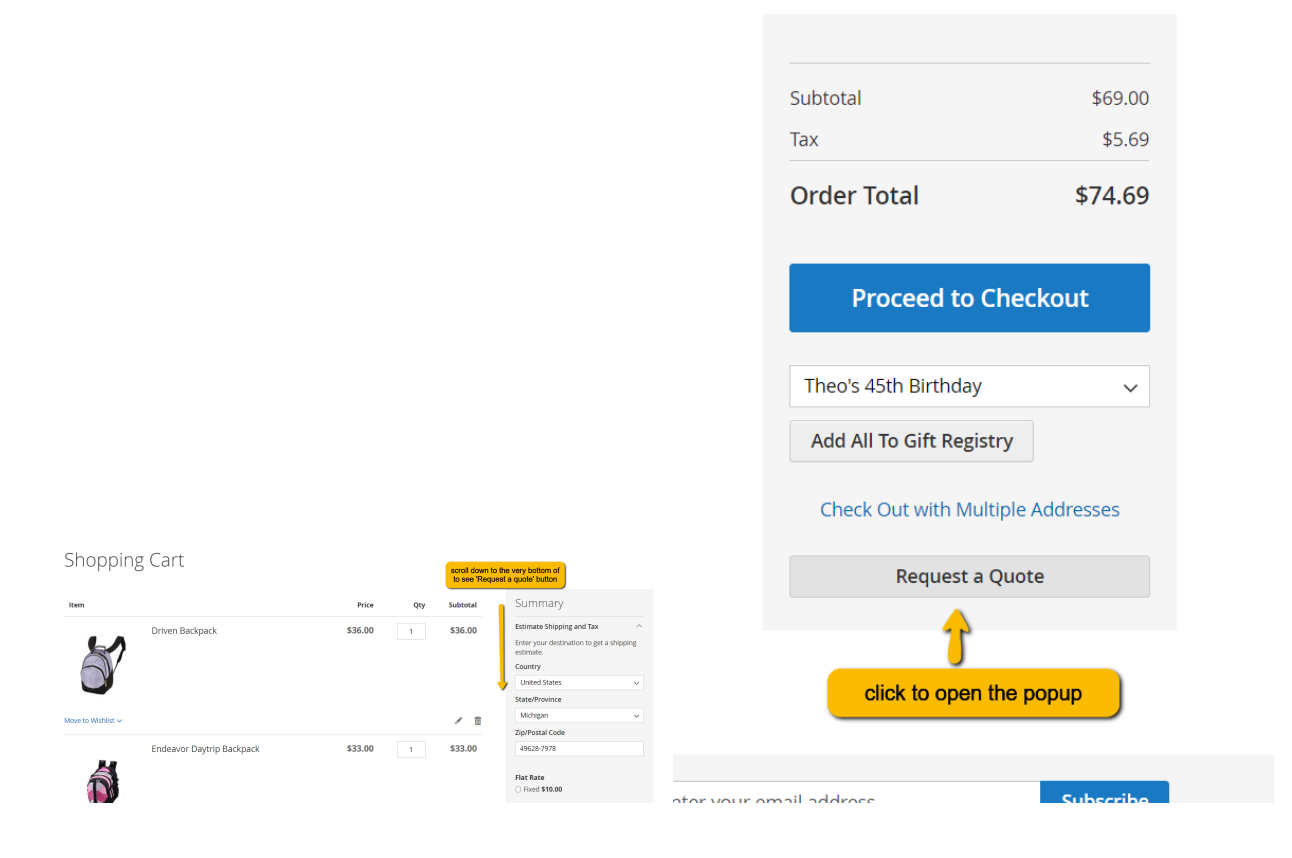

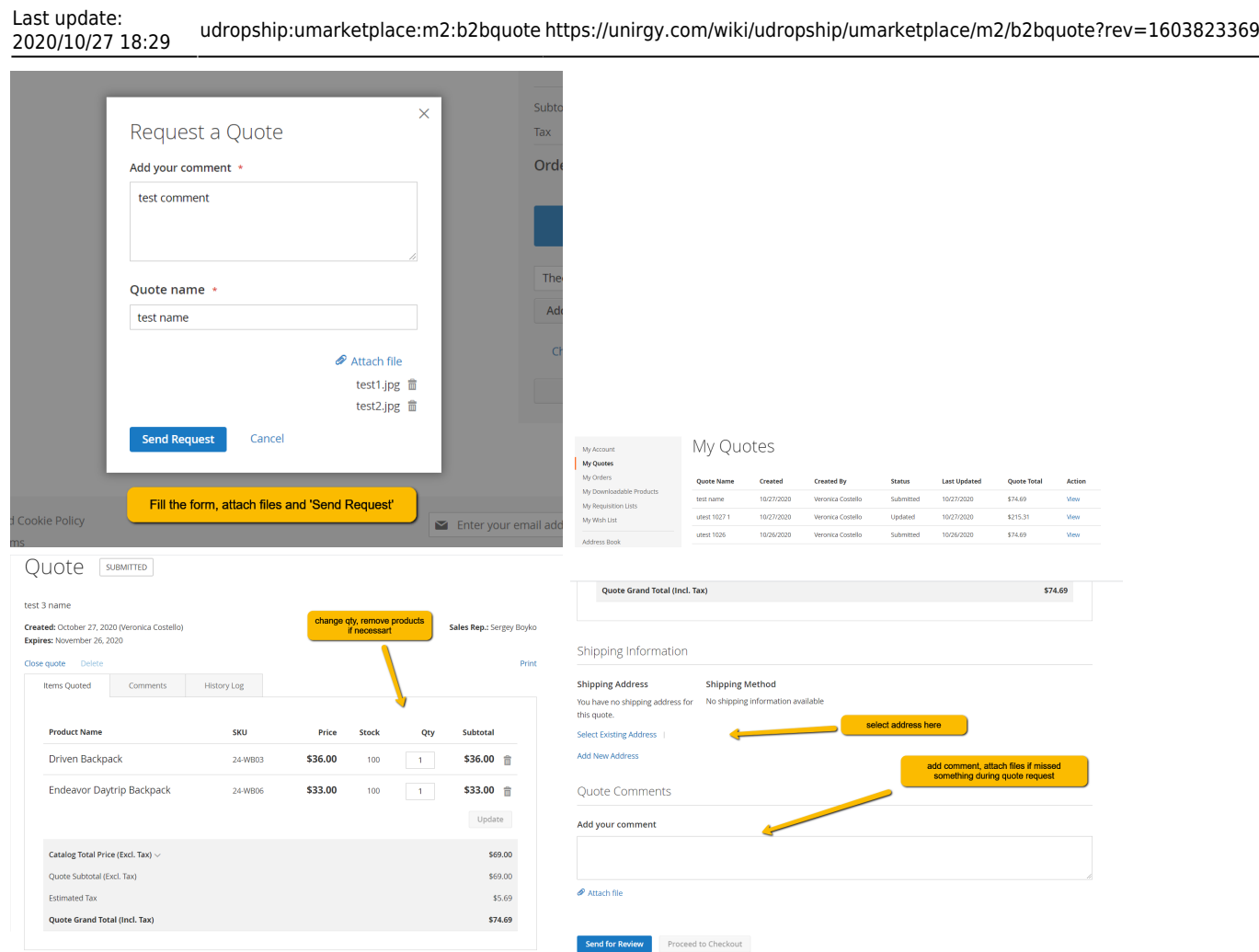

## **Vendor area**

Once customer submitted a quote request all vendors who's products exists in the quote get it visible in 'Quotations' page in vendor portal. This page display all quotes which have vendor's products in it with some basic toplevel information. He can filter and sort this list. In quote view box vendor can view more detailed quote information, change products qty, add new products, apply negotiated price, add, comments with attachments. And either 'save as draft' the quote or send applied changes to the customer. Negotiated price set by vendor applies on to his products in quote and won't effect other vendors' products.

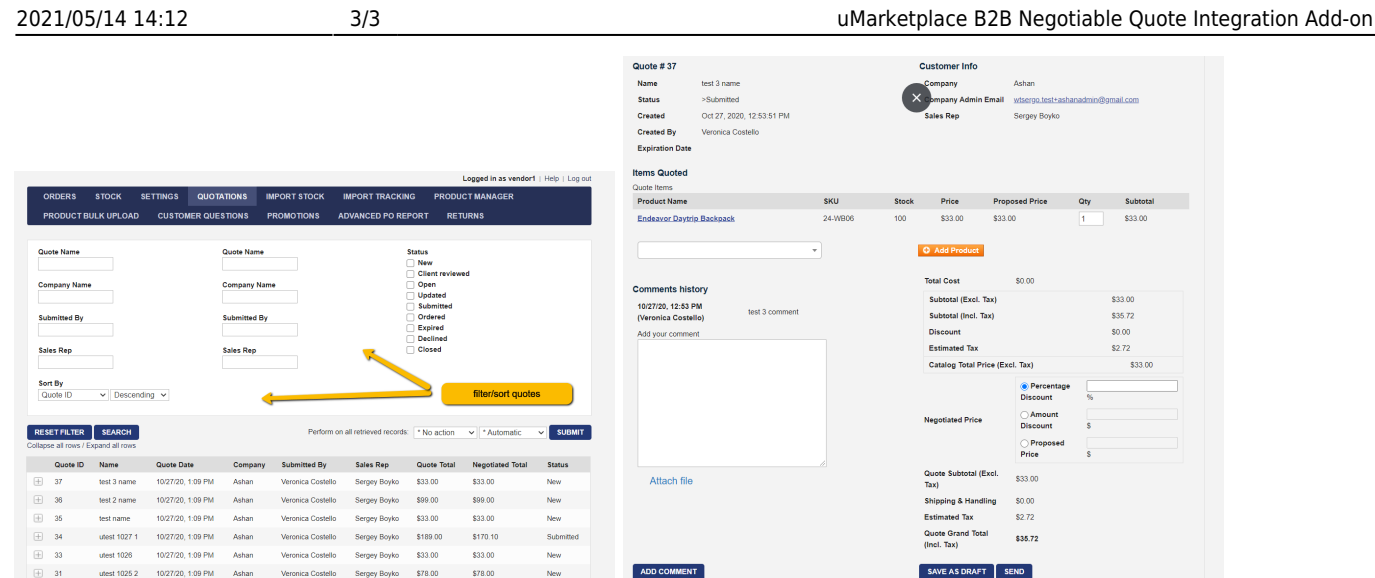

### **Admin area**

Admin area doesn't have any visual changes in regard to original presentation. But some backend logic is affected. Once admin add new products or change qtys respective vendors' subquotes get updated. Note that vendor subquote is not a separate entity. It's just a specific view of the very same quote.

From: <https://unirgy.com/wiki/> - **UnirgyWiki**

Permanent link: **<https://unirgy.com/wiki/udropship/umarketplace/m2/b2bquote?rev=1603823369>**

Last update: **2020/10/27 18:29**

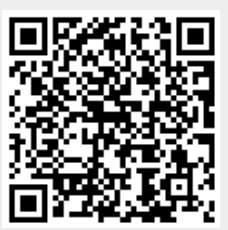